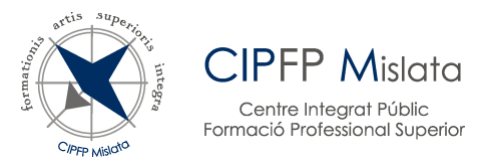

# **MATRÍCULA TELEMÁTICA CURSO 2024/25 INSTRUCCIONES ALUMNADO NUEVO | 1º y 2º CURSO MODALIDAD PRESENCIAL Y SEMIPRESENCIAL**

### *¡Enhorabuena! Si estás leyendo este documento es porqué has obtenido una plaza en nuestro centro.*

Si optas por realizar la matrícula de forma **telemática** a través del asistente de admisión [ADMINOVA,](https://portal.edu.gva.es/adminova/es/fp-interior/) deberás leer detenidamente estas instrucciones y seguir los pasos indicados a continuación.

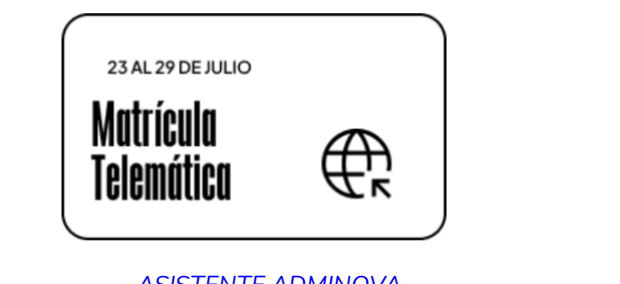

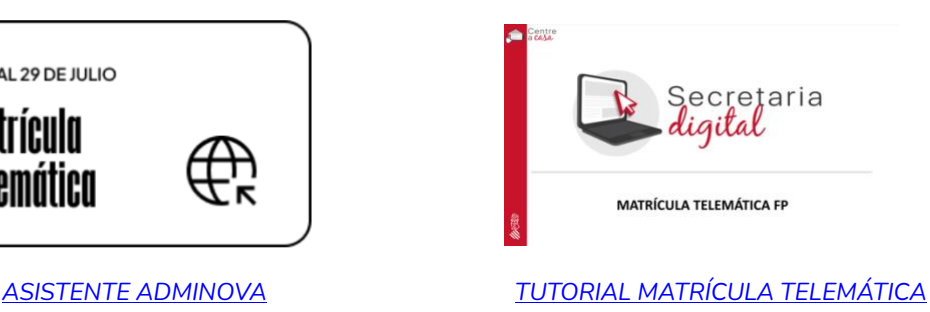

### *PASOS MATRÍCULA TELEMÁTICA*

- 1) *Periodo de matrícula telemática: 23 al 29 de julio 2024*
- 2) *Deberás descargar el PDF matrícula correspondiente a tu ciclo y a tu modalidad y rellenar los documentos* correctamente

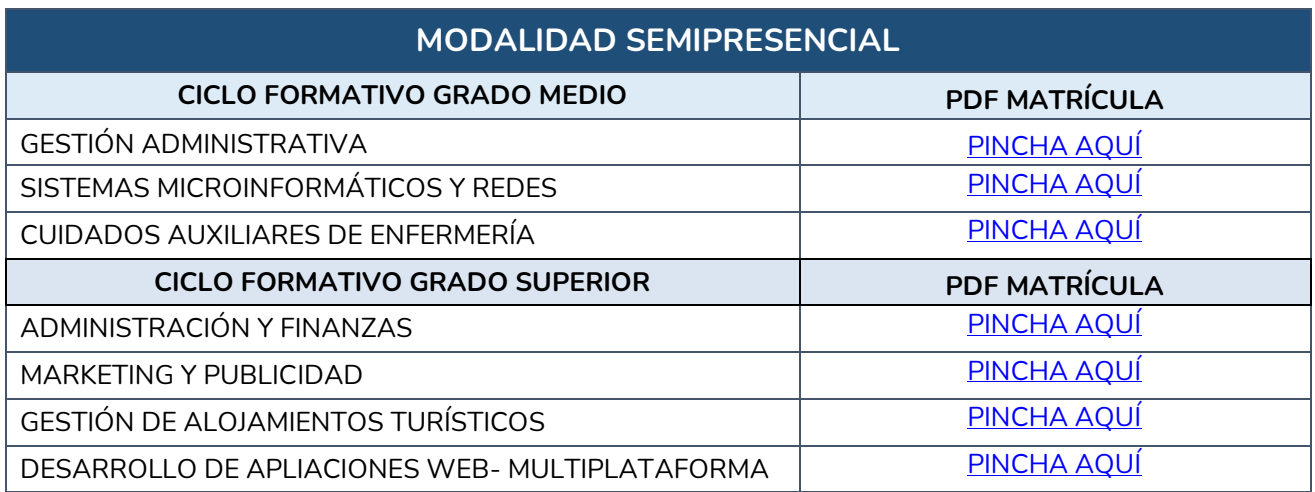

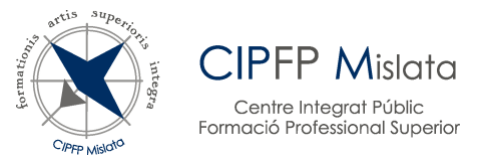

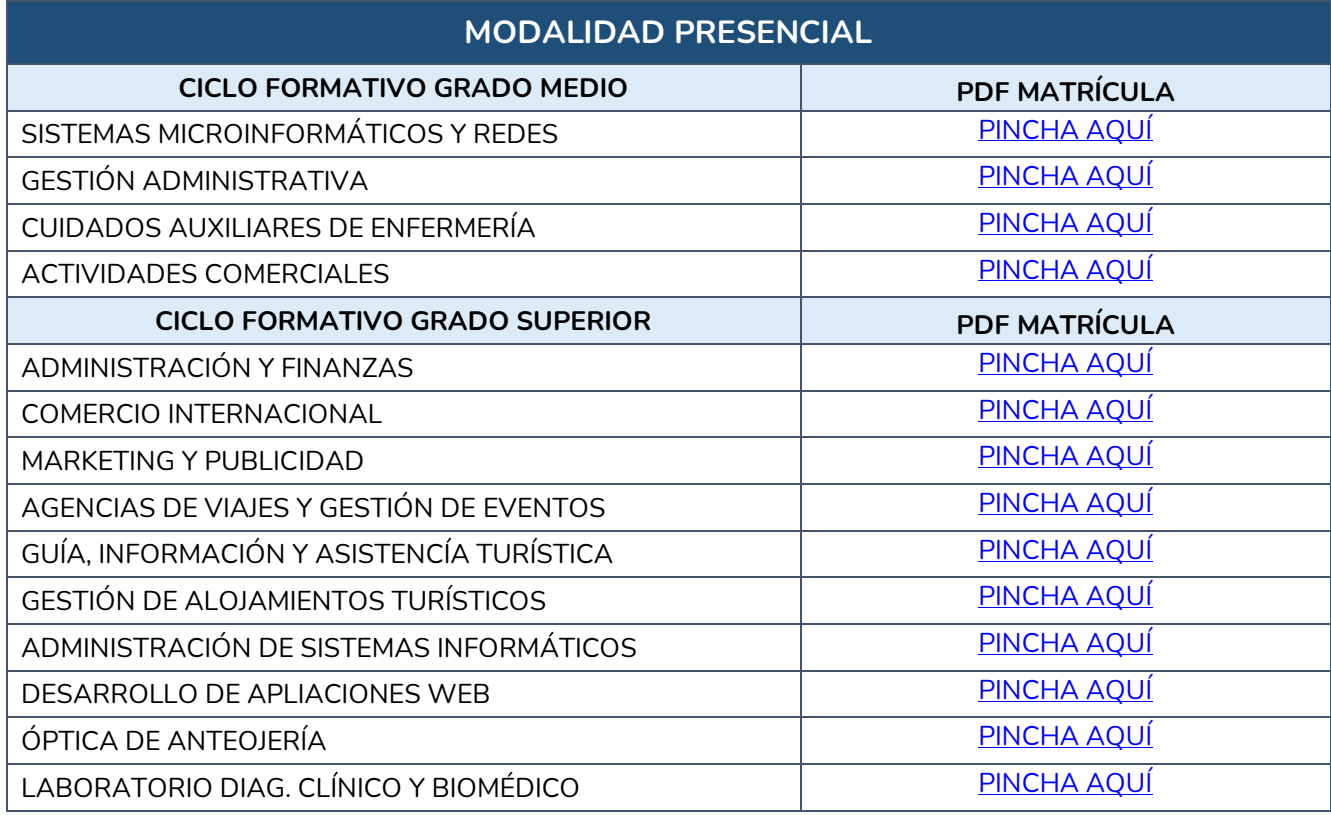

3) **JUSTIFICANTE** pago por transferencia de 5,00€. Este importe incluye seguro escolar, tasa tarjeta de identidad GVA y carnet de estudiante.

IBAN: ES76 3058 2015 8927 2030 2910 ENTIDAD BANCARIA: CAJAMAR TITULAR: CIPFP MISLATA IMPORTE: 5,00€

CONCEPTO: NOMBRE Y APELLIDOS ALUMNO/A SEGUIDO DE "MATRÍCULA CURSO 24/25"

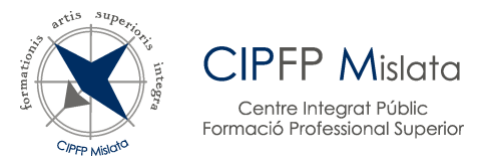

4) Una vez realizada la transferencia, deberás subir los documentos descargados, junto con el justificante de la transferencia y requisito académico con el que se accede al ciclo, al asistente ADMINOVA, concretamente en el apartado de **"Otros".**

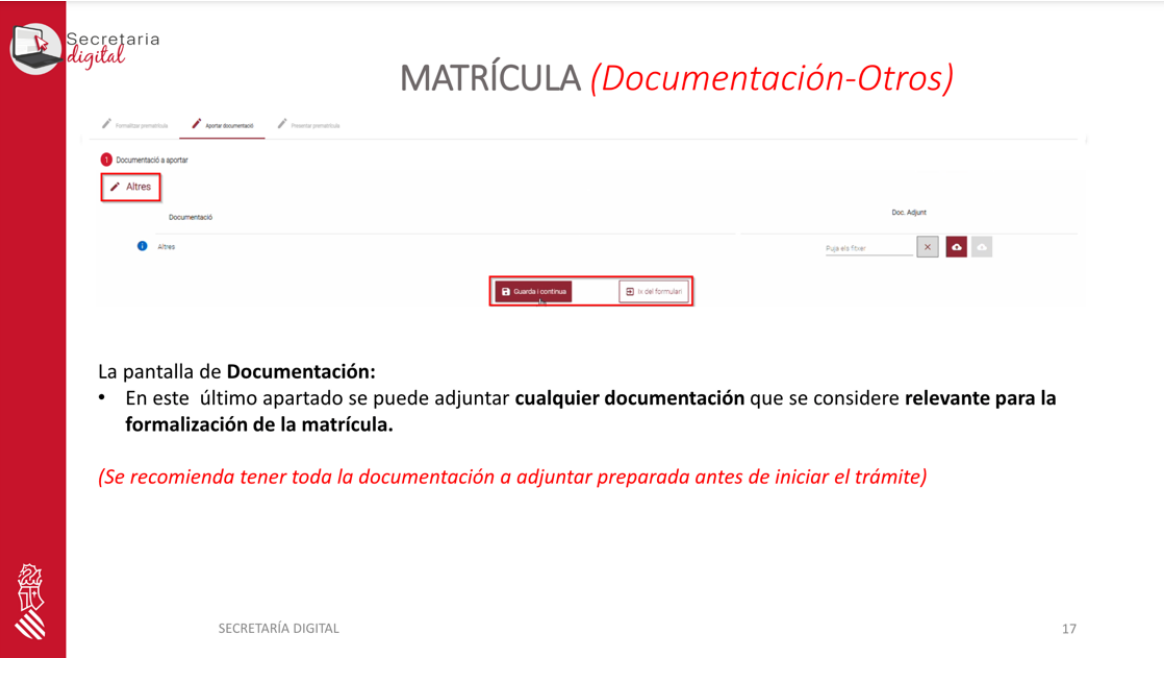

#### **RESUMEN DOCUMENTOS A SUBIR EN EL APARTADO DE "OTROS":**

- **1)** Documento "Comunicado al alumnado"
- **2)** Documento "Módulos Ciclo Formativo"
- **3)** Documento "Recogida de datos"
- **4)** Documento "Web Familia" (sólo para menores de edad)
- **5)** Justificante de transferencia
- **6)** Requisito académico con el que se accedes al ciclo formativo (al inicio del curso te daremos instrucciones para aportar el original del requisito académico con el que accedes al ciclo).

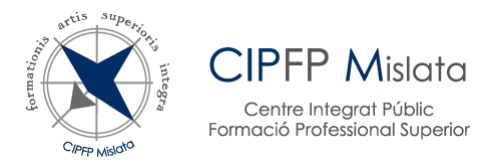

### **PARTICULARIDADES (SOLO EN LOS CASOS QUE LO REQUIERAN)**

- $\checkmark$  En el caso de haber superado en PRUEBAS LIBRES módulos del ciclo en el que te matriculas, adjuntar certificado académico oficial. (ORIGINAL Y COPIA) **(documento aportado por el alumnado)**
- $\checkmark$  En el caso de matrícula para 2° curso por haber cursado 1° en otro centro, certificado académico oficial con las calificaciones de 1º. (ORIGINAL Y COPIA) **(documento aportado por el alumnado)**
- **En el caso de haber superado en OTRA COMUNIDAD AUTÓNOMA** módulos del ciclo en el que se matricula, adjuntar certificado académico oficial. (ORIGINAL Y COPIA) **(documento aportado por el alumnado)**

*NOTA: SOLO si no te permite adjuntar en ADMINOVA todos los documentos, puedes enviarlos a [46019660.secretaria@edu.gva.es](mailto:46019660.secretaria@edu.gva.es) indicando en el asunto: nombre\_apellido\_matrícula\_telemática\_ciclo\_formativo*

## *¡¡ IMPORTANTE !!*

 Si no te matriculas en el periodo establecido, **perderás tu plaza.** Así que asegúrate de agendarte la fecha. ¡No queremos que te quedes sin tu plaza!

#### Matrícula Telemática: del 23 al 39 de julio 2024

 Si quieres convalidar algún módulo, las solicitudes de **convalidación** se presentarán del 20 al 30 de septiembre. **No se admitirá documentación de convalidaciones antes de ese plazo**. Ver instrucciones en la página web [Menú Secretaría/Trámites/Convalidaciones](https://www.fpmislata.com/wordpress/secretaria/tramites/tramites-convalidaciones/)